## **Marking by Annotation Number**

This sample describes how to identify sequences with the specified number of annotations.

First, the schema reads sequences input by a user. Then, each sequence is marked either with the "Good" or with the "Rest" mark, depending on the number of the sequence annotations. After marking, the sequences are filtered by the marks. And finally, the filtered sequences are written into files, specified by a user.

By default, a sequence with 1 or more annotations is marked as "Good". You can configure this value in the Sequence Marker element parameters. Also, it is possible to set up the annotation names that should be taken into account.

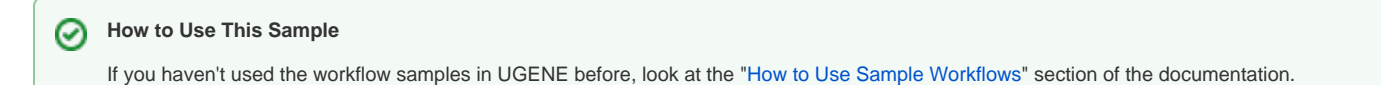

## Workflow Sample Location

The workflow sample "Marking Sequences by Annotation Number" can be found in the "Data Marking" section of the Workflow Designer samples.

## Workflow Image

The workflow looks as follows:

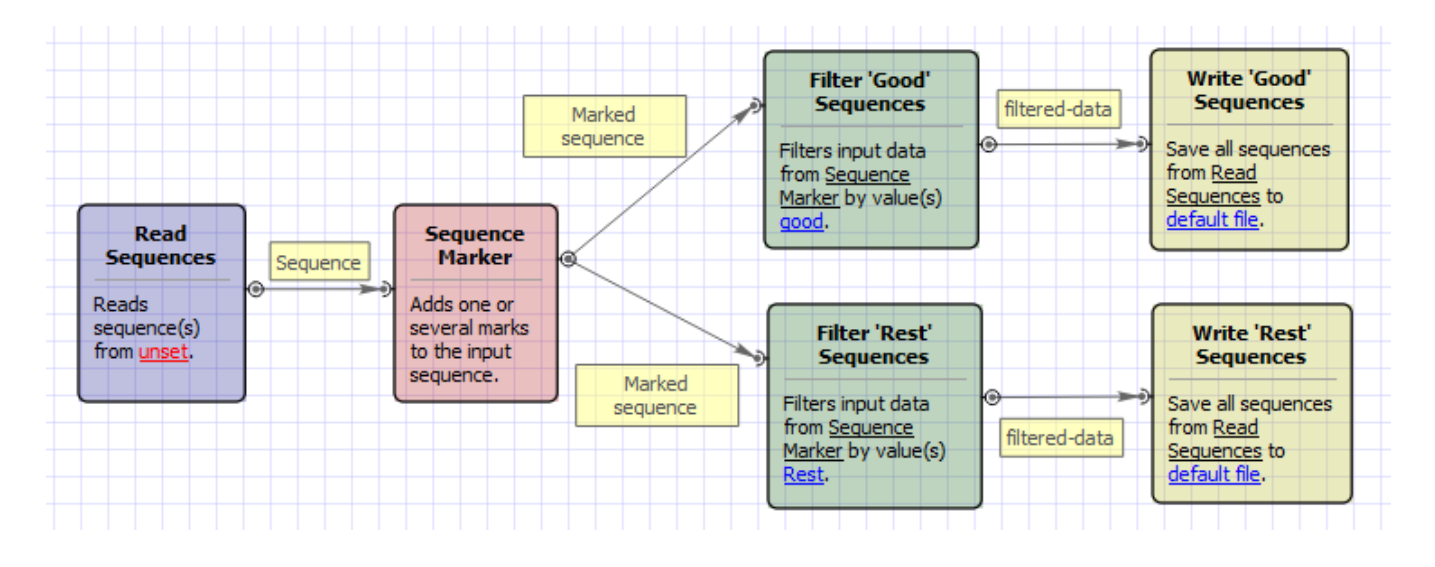